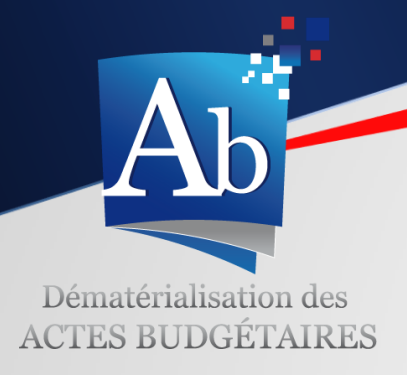

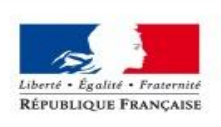

**MINISTÈRE** DE LA COHÉSION **DES TERRITOIRES** ET DES RELATIONS **AVEC LES COLLECTIVITÉS TERRITORIALES** 

## Actes budgétaires

Dématérialisation des documents budgétaires

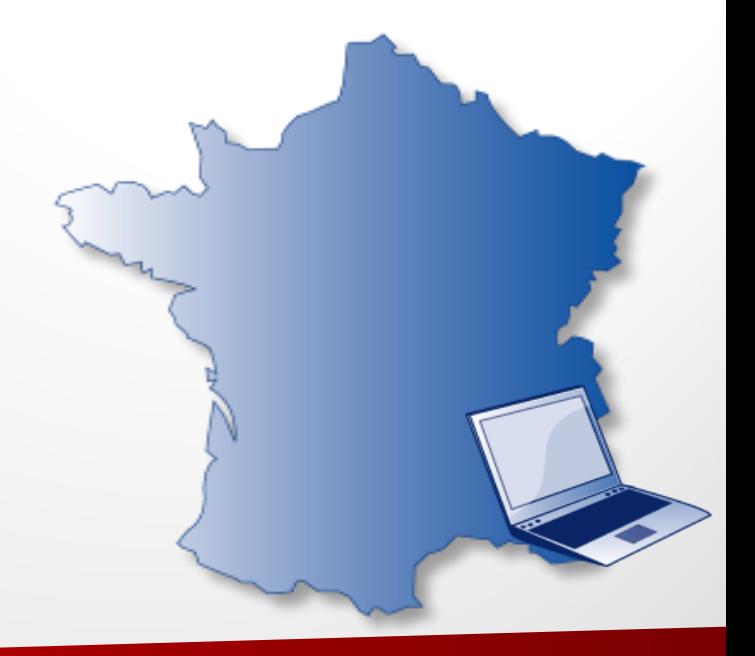

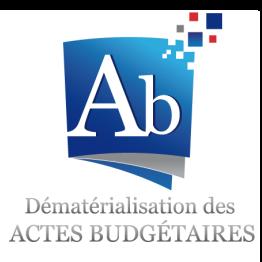

*Présentation générale du projet Actes budgétaires*

*Actes budgétaires en quelques chiffres*

*Informations générales*

Présentation générale du projet Actes budgétaires

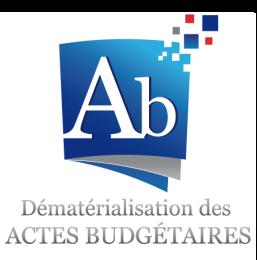

## Une diversité d'outil au service de la dématérialisation

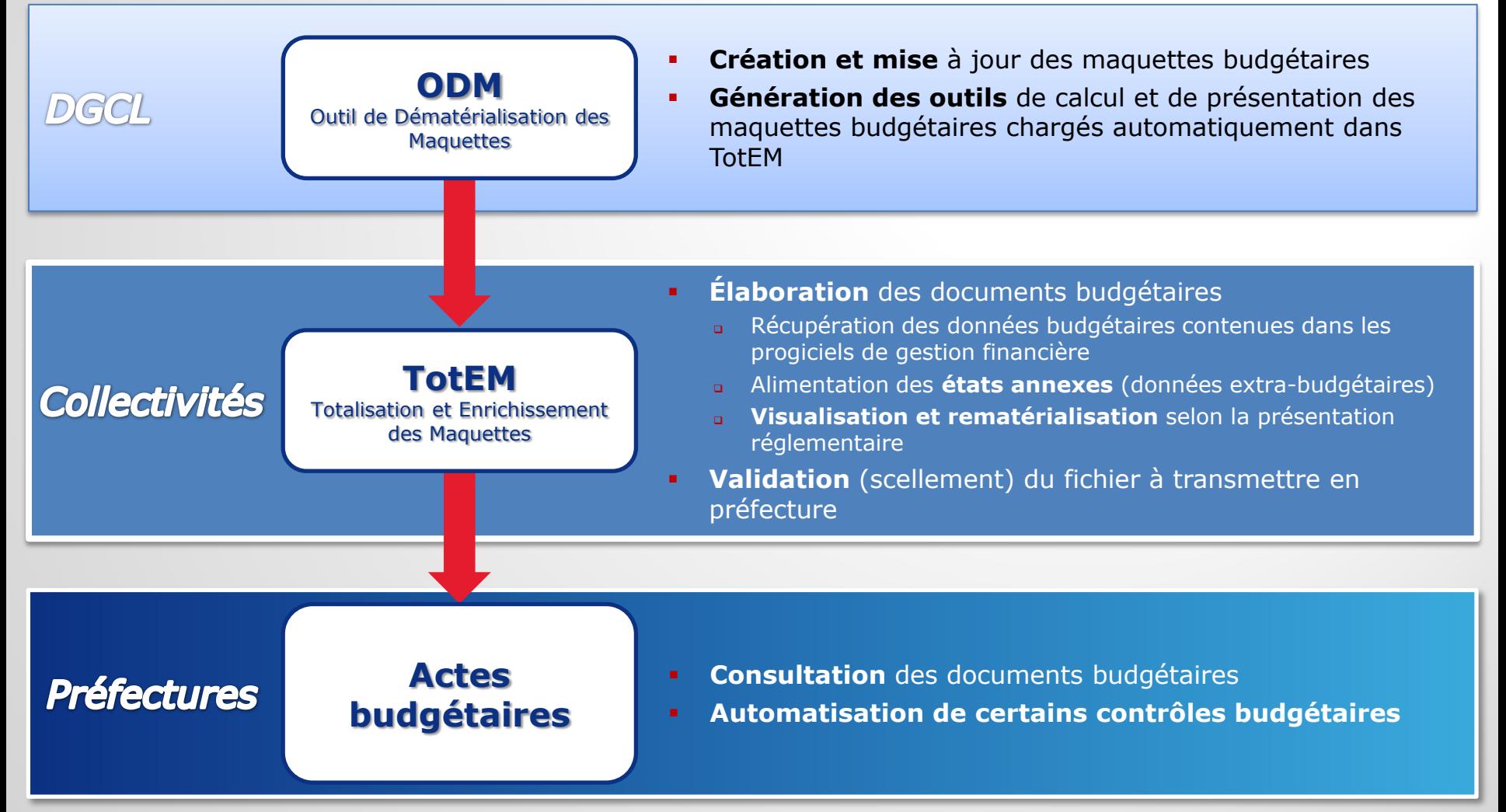

Présentation générale du projet Actes budgétaires

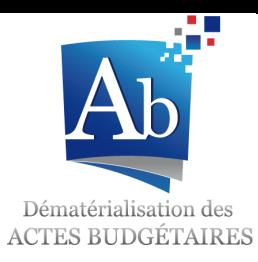

## Le processus de dématérialisation

 Le processus de dématérialisation s'inscrit dans **une chaîne plus complète** comprenant les **réseaux des éditeurs et d'opérateurs de transmission**.

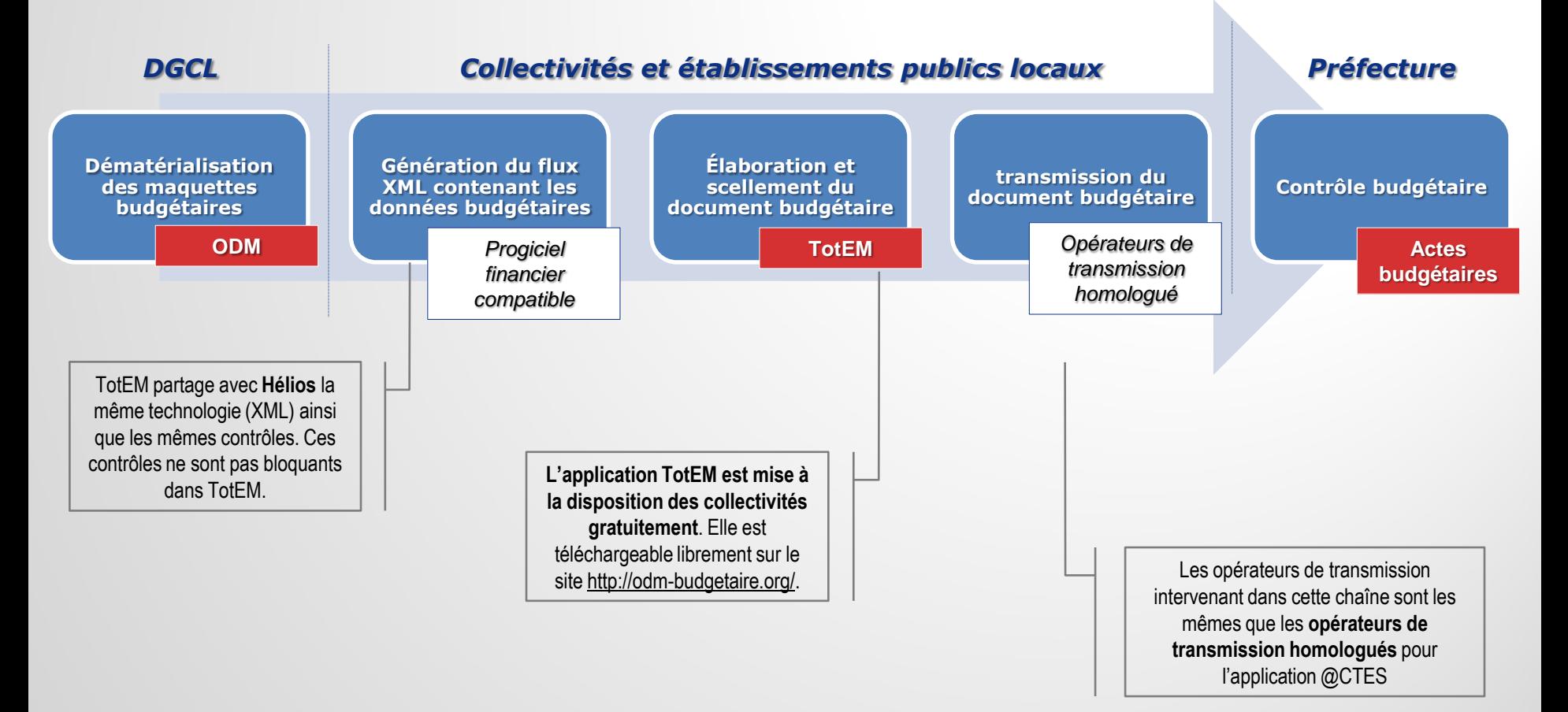

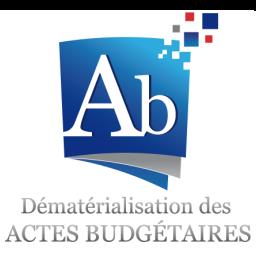

#### Un nombre de documents budgétaires transmis en constante augmentation

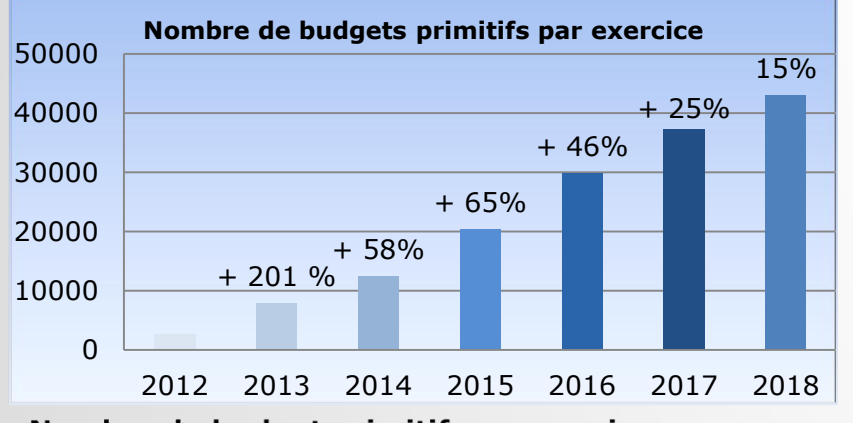

Nombre de budget primitif par exercice

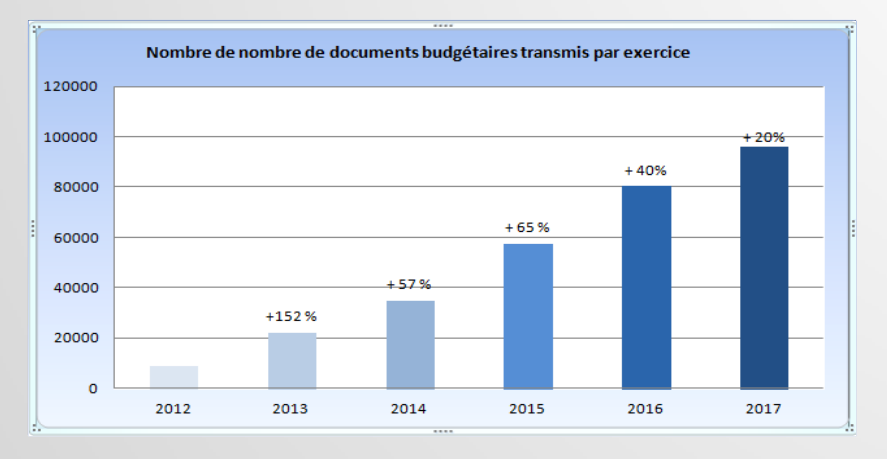

Nombre de documents budgétaires par exercice

Répartition par type de document budgétaire  $(2017)$ 

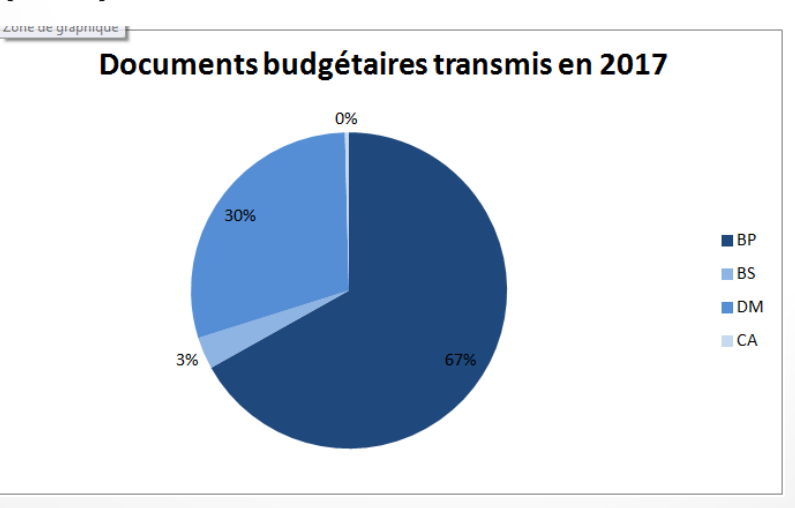

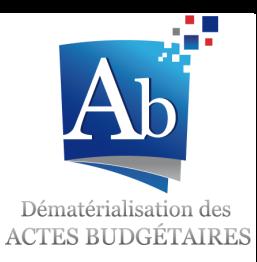

### Une augmentation régulière du nombre d'émetteurs

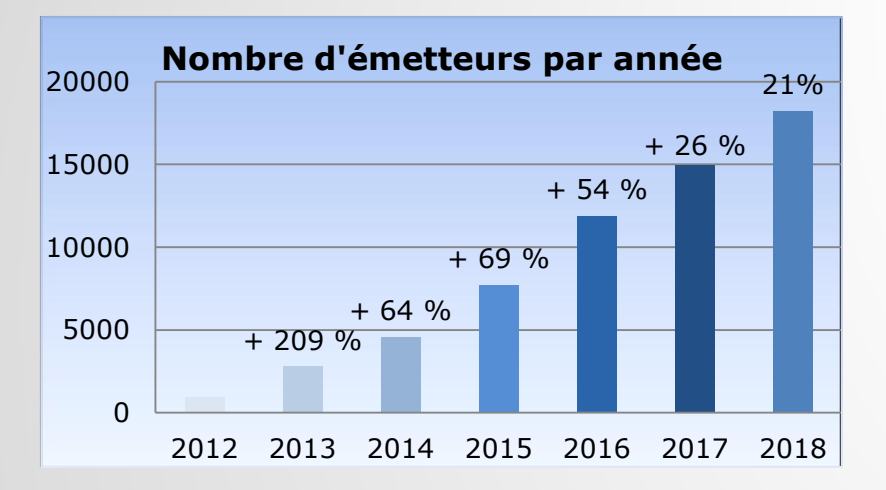

Nombre d'émetteurs raccordés à Actes budgétaires

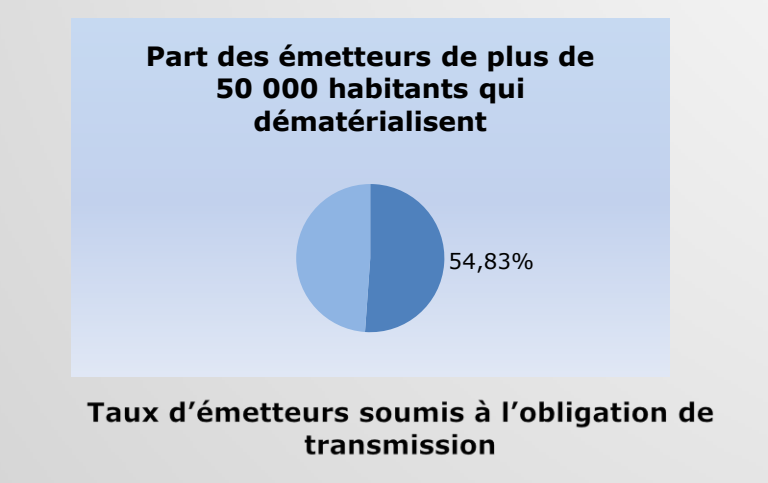

Répartition par type de collectivité soumises à l'obligation de transmission

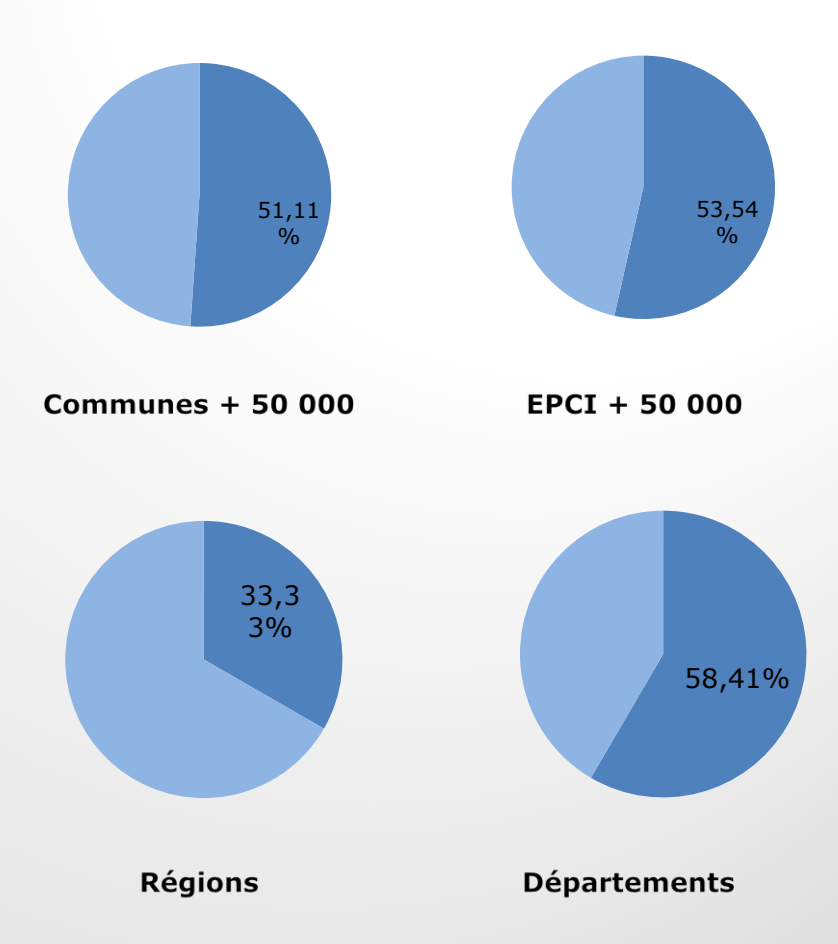

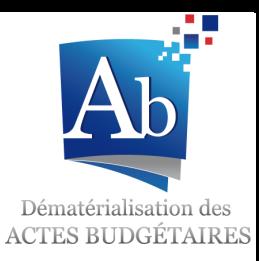

#### Répartition par département des collectivités soumises à l'obligation de transmission sur l'exercice 2017

#### **Taux de déploiement des collectivités & EPCI (fin 2017)**

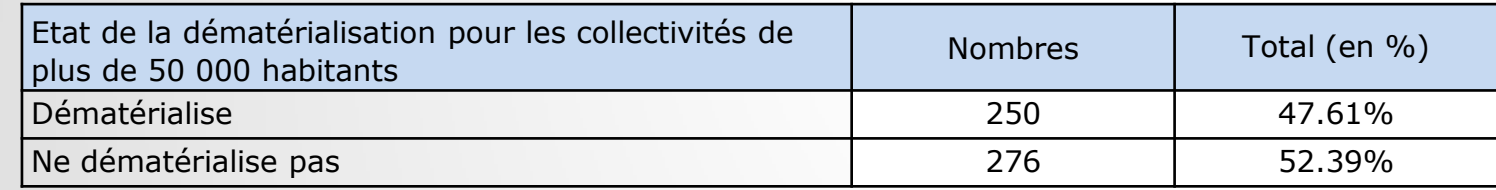

#### **Taux de déploiement pour les collectivités & EPCI par département en 2017**

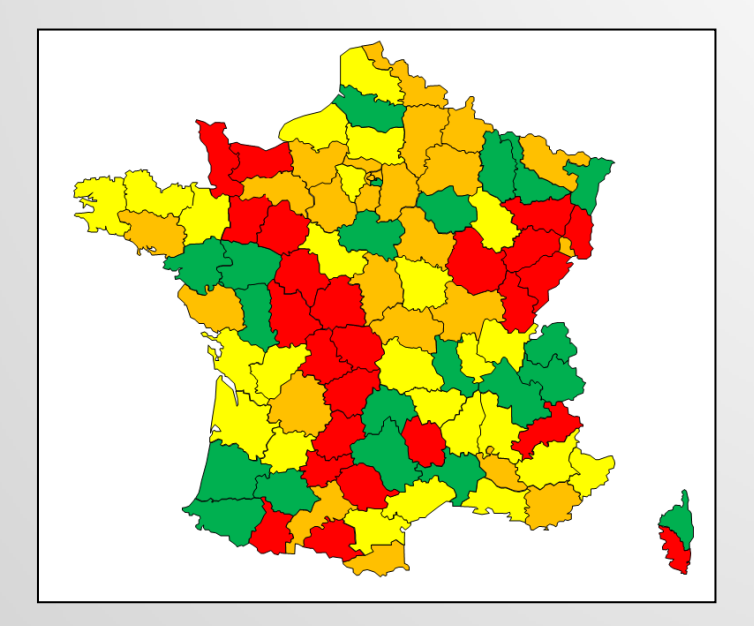

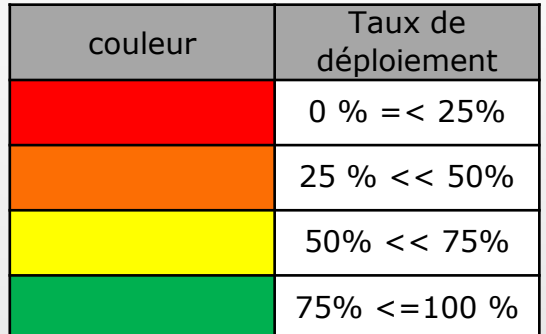

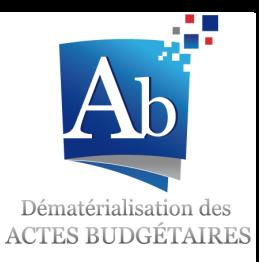

#### Répartition par département des collectivités soumises à l'obligation de transmission sur l'exercice 2018

#### **Taux de déploiement des collectivités & EPCI (fin 2018)**

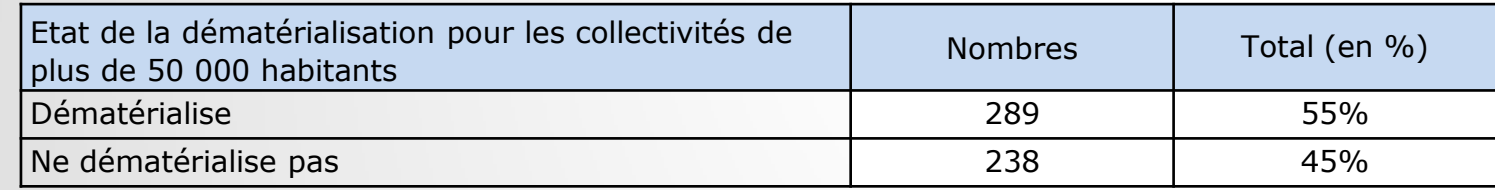

#### **Taux de déploiement pour les collectivités & EPCI par département en 2018**

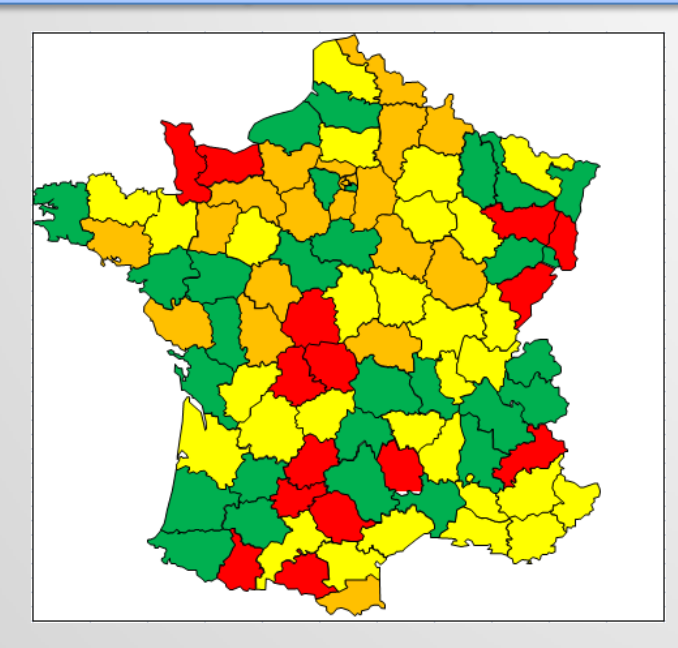

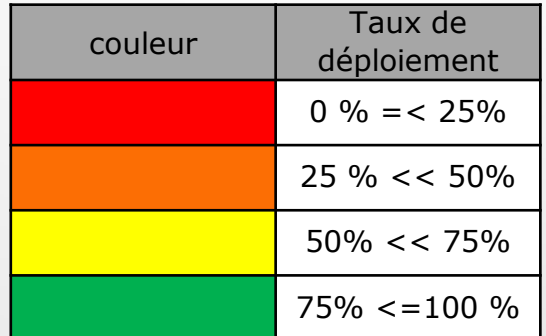

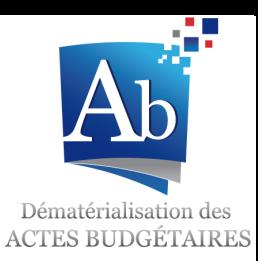

Informations générales

#### Périmètre de l'obligation de transmission par voie électronique des documents budgétaires

**La loi du 27 janvier 2014 de modernisation de l'action publique territoriales et d'affirmation des métropoles** (loi MAPTAM) prévoit une obligation de transmettre, par voie électronique, l'ensemble des documents budgétaires pour les métropoles à partir de l'exercice 2017.

#### **La loi du 7 août 2015 portant sur la Nouvelle Organisation Territoriale de la République**

(loi NOTRe) prévoit une obligation de transmettre, par voie électronique, l'ensemble des documents budgétaires pour les collectivités et EPCI à fiscalité propre de plus de 50 000 habitants à partir de l'exercice 2020.

**Le décret n° 2016-475 du 15 avril 2016**, codifié à **l'article D1612-15-1** du CGCT, relatif aux modalités de transmission par voie électronique des documents budgétaires explicite ces obligations.

Ce décret est disponible sur le lien suivant :

[https://www.legifrance.gouv.fr/affichTexte.do?cidTexte=JORFTEXT000032409241&dateTexte=&categor](https://www.legifrance.gouv.fr/affichTexte.do?cidTexte=JORFTEXT000032409241&dateTexte=&categorieLien=id) [ieLien=id](https://www.legifrance.gouv.fr/affichTexte.do?cidTexte=JORFTEXT000032409241&dateTexte=&categorieLien=id)

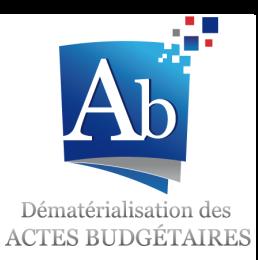

Informations générales

#### Accompagnement des collectivités concernées par l'obligation de transmission par voie électronique

#### **La direction générale des collectivités locales propose un accompagnement des collectivités et EPCI à fiscalité propre de plus de 50 000 habitants assuré directement par l'équipe Actes budgétaires**

Transmission de la documentation relative au projet à l'ensemble des collectivités et EPCI concernés

Prise de contact téléphonique pour établir un état des lieux des collectivités et EPCI volontaire

Résolution des difficultés techniques par support mail et par téléphone si nécessaire

Mise en place de point téléphonique régulier jusqu'à l'envoi du premier document budgétaire en préfecture

**Un accompagnement similaire a été mis en place pour l'ensemble des métropoles afin de faciliter le passage l'obligation de transmission imposée par la loi MAPTAM**

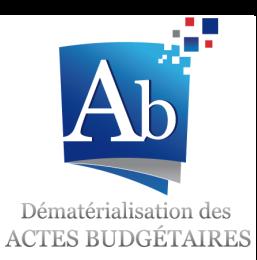

Informations générales

## **Informations et support**

*Une information actualisée et complète sur l'application Actes budgétaires est disponible sur l'intranet à la rubrique « @ctes/Actes budgétaires »*

*\*\*\**

*Le Kit de communication à destination des collectivités est disponible sur le site:*  **<http://www.collectivites-locales.gouv.fr/actes-budgetaires-1>**

*\*\*\**

*Un support par mail est également disponible pour l'ensemble des collectivités souhaitant transmettre des documents budgétaires au format dématérialisé* 

#### **[dgcl-totem-colloc@interieur.gouv.fr](mailto:dgcl-totem-colloc@interieur.gouv.fr)**

*\*\*\**

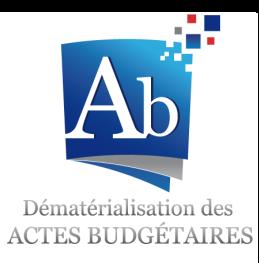

Demander de l'aide et obtenir des réponses (préfectures)

# 0800 207 277

#### Procédure unique de saisine de l'équipe projet Actes budgétaires via le **Centre de Service National (CSN)**

(appel gratuit)

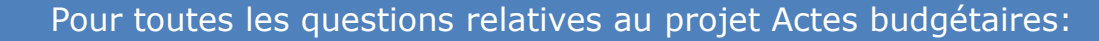

- *Questions générales sur le déploiement,*
- *Remontées d'anomalies,*
- *Exercice du contrôle budgétaire dans Actes budgétaires,*
- *Propositions d'améliorations,*
- *Questions générales sur TotEM…*

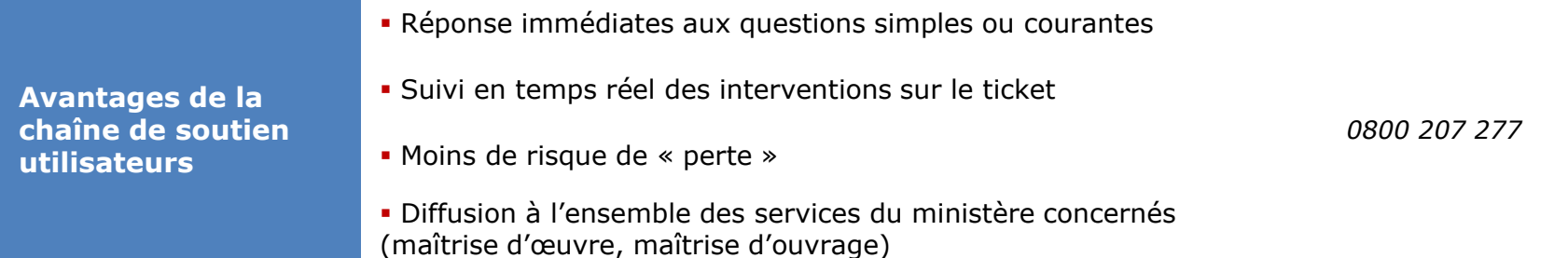